# **BAB III METODOLOGI PENELITIAN**

## **3.1 Desain Penelitian**

Menurut Nazir (2014, hlm. 84) menjelaskan bahwa desain penelitian yaitu strategi yang dipilih oleh peneliti untuk menggabungkan secara menyeluruh komponen riset secara logis dan sistematis untuk membahas dan menganalisis apa yang menjadi fokus penelitian. Desain penelitian mencakup semua proses yang diperlukan untuk merencanakan dan melaksanakan penelitian.

Berdasarkan pada masalah yang diteliti, maka desain penelitian yang digunakan dalam penelitian ini adalah menggunakan metode deskripsi dan asosiatif melalui pendekatan kuantitatif.

#### **3.2 Metode dan Pendekatan Penelitian**

Metode penelitian yang digunakan adalah metode deskipsi dan asosiatif. Menurut Sugiyono (2005, hlm. 21) menyatakan bahwa metode deskriptif adalah metode menggambarkan atau menganalisis hasil penelitian, tetapi bukan metode penarikan kesimpulan yang lebih luas. Menurut Whitney (1960, hlm. 160) menyebutkan metode deskriptif adalah penemuan fakta dengan interpretasi yang tepat.

Menurut Sugiyono (2013, hlm. 11) menyatakan bahwa penelitian asosiatif adalah penelitian yang bertujuan untuk mengetahui hubungan dua variabel atau lebih. Dalam penelitian ini maka akan dapat dibangun suatu teori yang dapat berfungsi untuk menjelaskan, meramalkan, dan mengontrol suatu gejala. Penelitian asosiatif menggunakan teknik analisis kuantitatif atau statistik. Selain itu, Menurut Juliandi (2013, hlm. 4) menjelaskan bahwa penelitian dalam permasalahan asosiatif adalah penelitian yang berupaya menelaah bagaimana suatu variabel mempunyai keterkaitan dan berhubungan variabel lain, atau apakah suatu variabel menjadi penyebab perubahan variabel lainnya. Jadi, dapat disimpulkan bahwa metode asosiatif merupakan metode penelitian yang bertujuan untuk mengetahui hubungan dan bentuk pengaruh antar dua variabel atau lebih.

Berdasarkan data dan analisisnya, pendekatan penelitian yang digunakan adalah pendekatan kuantitatif karena dalam penelitian ini menggunakan angka, mulai dari pengumpulan data, penafsiran data, serta penampilan dari hasilnya. Menurut Sugiyono (2017, hlm. 8) mengemukakan bahwa penelitian kuantitatif adalah metode penelitian yang didasarkan pada filosofi positifisme yang digunakan untuk mensurvei populasi atau sampel tertentu, dan pengumpulan data serta analisis data menggunakan alat penelitian kuantitatif atau statistik untuk menguji hipotesis yang ditetapkan. Sedangkan menurut V. Wiratna Sujarweni (2014, hlm. 39) menjelaskan bahwa penelitian kuantitatif adalah jenis penelitian yang menghasilkan temuan yang dapat diperoleh (ditentukan) dengan menggunakan metode statistik atau cara kuantifikasi (pengukuran) lainnya.

Pendekatan kuantitatif dilakukan untuk meneliti dalam populasi dan sampel tertentu, pengumpulan data menggunakan instrumen penelitian, analisis data bersifat kuantitatif atau statistik, dengan tujuan untuk menguji hipotesis yang telah ditetapkan. Penelitian ini dilakukan untuk menguji adanya pengaruh latar belakang pendidikan terhadap kinerja karyawan.

### **3.3 Populasi dan Sampel**

#### **3.3.1 Populasi Penelitian**

Berdasarkan pada judul penelitian maka penulis menentukan populasi. Menurut Sugiyono (2014, hlm. 115) menjelaskan bahwa populasi merupakan suatu wilayah proses pembentukan kesimpulan, dengan objek/subyek kualitas dan sifat tertentu yang peneliti gunakan untuk mempelajari dan menariknya sebagai kesimpulan. Jadi populasi bukan hanya orang, tetapi juga obyek dan benda-benda alam yang lain. Populasi bukan hanya sekedar jumlah yang ada pada objek atau subjek yang dipelajari, tetapi mencangkup seluruh karakteristik atau sifat yang dimiliki oleh objek atau subjek itu. Populasi merupakan kumpulan individu yang merupakan sumber pengambilan sampel. Lubis (2021, hlm. 93) menyebutkan bahwa populasi adalah keseluruhan objek penelitian dengan ciri dan karakter tertentu yang ditentukan oleh peneliti sebagai sumber data dan kemudian menarik kesimpulan berdasarkan data yang terkumpul. Peneliti dapat mengambil data untuk menguji atau membuktikan hipotesis yang telah dirumuskan dengan melakukan penelitian terhadap seluruh anggota populasi atau hanya sebagian sampel. Populasi

pada penelitian ini adalah karyawan Bidang Pembinaan Sekolah Menengah Atas Dinas Pembinaan Jawa Barat.

Dalam penelitian ini yang menjadi populasi adalah karyawan yaitu berjumlah 43 orang pada Bidang Pembinaan Sekolah Menengah Atas Dinas Pendidikan Jawa Barat.

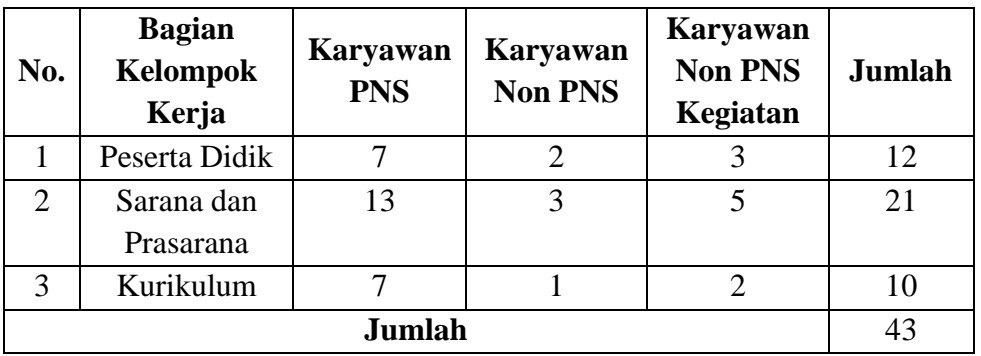

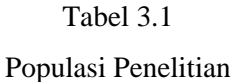

# **3.3.2 Sampel Penelitian**

Sugiyono (2014, hlm. 116) menyebutkan bahwa sampel adalah bagian dari himpunan dan ciri-ciri populasi. Pengukuran sampel merupakan suatu cara untuk menentukan besarnya sampel yang diambil dalam melakukan suatu penelitian. Segala karakteristik populasi perlu ditunjukkan dalam memilih sampel sehingga tercermin dalam sampel yang dipilih, dengan kata lain sampel harus bisa menggambarkan situasi populasi yang sesungguhnya atau mewakili (*representif*). Karena populasi yang kurang dari 100, maka teknik sampling yang digunakan adalah total sampling. Sama halnya dengan Sugiyono (2018, hlm. 139) yang mengatakan bahawa total sampling dapat dilakukan jika peneliti ingin mengeneralisasi dengan syarat populasi yang kecil atau relatif sedikit dengan kesalahan yang minim. Sinonimnya adalah sensus, ketika seluruh populasi menjadi sampel penetitian.

# **3.4 Lokasi Penelitian**

Penelitian ini dilaksanakan di Bidang Pembinaan Sekolah Menengah Atas Dinas Pendidikan Jawa Barat yang beralamatkan di Jl. Dr. Rajiman No.6, Pasir Kaliki, Cicendo, Kota Bandung, Jawa Barat 40171.

### **3.5 Teknik Pengumpulan Data**

Teknik pengumpulan data merupakan langkah-langkah yang peneliti gunakan untuk mengumpulkan data yang diperlukan dalam proses penelitian. Teknik pengumpulan data yang digunakan dalam penelitian ini berdasarkan sifat dan jenis data terbagi menjadi dua jenis, yaitu data primer dan data sekunder.

#### **3.5.1 Data Primer**

Menurut Sugiyono (2018, hlm. 456) menyatakan bahwa data primer yaitu sumber data yang langsung memberikandata kepada pengumpul data. Data dikumpulkan sendiri oleh peneliti langsung dari sumber pertama atau tempat objek penelitian dilakukan, yang sebelumnya data tersebut tidak tersedia.

Pengumpulan data primer dilakukan secara langsung oleh peneliti dengan survei langsung ke lokasi penelitian yaitu Bidang Pembinaan Sekolah Menengah Atas Dinas Pendidikan Jawa Barat. Data primer yang dijadikan teknik pengumpulan dalam penelitian ini yaitu melalui angket atau kuisioner.

Arikunto (2010, hlm. 194) menjelaskan bahwa kuesioner adalah seperangkat pertanyaan tertulis yang digunakan untuk memperoleh informasi dari responden dalam arti laporan pribadinya, atau hal-hal yang diketahui responden. Selain itu, Azwar (2009, hlm. 101) mengemukakan bahwa kuesioner sendiri merupakan istilah lain dari angket, kuisoner merupakan bentuk instrumen pengumpulan data yang fleksibel dan relatif mudah digunakan.

Sugiyono (2011, hlm. 142) menjelaskan bahwa kuesioner ini dianggap sebagai metode pengumpulan data yang mudah dan efesien jika peneliti mengetahui secara pasti variabel-variabel yang akan diukur dan mengetahui segala sesuatu yang dapat diharapkan dari responden penelitian. Angket digunakan dengan cara mengedarkan formulir yang berisi daftar pertanyaan atau pernyataan yang ditujukan kepada subjek atau responden untuk mendapatkan tanggapan secara tertulis. Responden dapat mengisi kuesioner secara langsung, dan jika responden tidak dapat mengisi sendiri, petugas dapat melengkapinya dengan membaca pertanyaan dalam angket. Pertanyaan dalam angket sering kali berisi fakta, pendapat, dan persepsi diri. Fakta adalah informasi yang diketahui responden, seperti pendidikan terakhir, jurusan pendidikan yang telah ditenpuh, usia, dan jenis kelamin. Pendapat adalah pertanyaan yang dapat dijawab dengan setuju, tidak setuju, baik, tidak baik, dan sebagainya. Persepsi diri adalah pertanyaan tentang penilaian diri responden, seperti bagaimana responden merasakan relevansi latar belakang pendidikan dengan pekerjaan karyawan di suatu lembaga. Pertanyaan dalam angket harus dirumuskan dalam bahasa yang akan memudahkan responden untuk mengisi angket. Menurut Arikunto (2010, hlm. 195) mengemukakan jika dilihat dari cara menjawab angket (kuesioner), terbagi menjadi dua jenis yaitu angket terbuka dan angket tertutup. Kuesioner terbuka berarti memberikan kesempatan kepada responden untuk menjawab dengan kalimatnya sendiri, sedangkan kuesioner (angket) tertutup berarti peneliti telah memberikan pilihan jawaban dan responden hanya tinggal memilih alternatif yang sesuai dengan kondisi yang dihadapi. Sehingga dalam penelitian ini kedua jenis kuesioner tersebut digunakan untuk menggali data primer.

Angket atau kuisioner yang digunakan dalam penelitian ini berupa pertanyaan yang disusun peneliti untuk responden mengenai pengaruh Latar Belakang Pendidikan dalam menunjang Kinerja Karyawan di Bidang Pembinaan Sekolah Menengah Atas Dinas Pendidikan Jawa Barat.

## **3.5.2 Data Sekunder**

Menurut Hasan (2002, hlm. 58) menjelaskan bahwa data sekunder adalah data yang diperoleh peneliti atau dikumpulkan dari sumber yang ada. Data ini digunakan untuk mendukung informasi primer yang telah diperoleh yaitu dari bahan pustaka, literatur, penelitian sebelumnya, buku, dan lainnya.

Data sekunder yang digunakan dalam penelitian ini diperoleh dari dokumen pendukung hasil penelitian seperti data-data pendukung yang diperlukan untuk menguatkan hasil penelitian yang diperoleh, serta hasil wawancara yang dilakukan secara langsung maupun melalui bantuan alat telekomunikasi.

# **3.6 Instrumen Penelitian**

Menurut Suharsimi Arikunto (2006, hlm. 160) menyatakan bahawa instrumen penelitian adalah alat atau sarana yang digunakan peneliti untuk mengumpulkan data agar pekerjaannya lebih mudah dan hasilnya lebih baik, dalam arti lebih tepat, menyeluruh dan sistematis sehingga lebih mudah diolah. Variasi dari jenis instrumen penelitian adalah angket, jawaban tertulis dan *check list*.

Instrumen yang digunakan dalam penelitian ini berupa angket langsung yang bersifat tertutup, artinya angket tersebut jawabannya sudah disediakan. Subjek hanya perlu memilih alternatif jawaban yang sesuai dengan kondisi atau situasinya, hal ini dimaksudkan agar jawaban subjek tidak tidak terlalu luas.

### **3.6.1 Definisi Operasional**

Definisi dalam penelitian ini adalah uraian konsep variabel penelitian secara operasional untuk menghindari salah penafsiran terhadap peneliti. Adapun operasional dari setiap variabel peneliti ini adalah sebagai berikut:

a. Latar Belakang Pendidikan

Latar belakang pendidikan merupakan upaya sadar untuk membekali individu dengan pengalaman dan keterampilan untuk membantu mereka mengembangkan potensi dirinya. Adapun indikator latar belakang pendidikan dalam penelitian yaitu tingkat pendidikan. Dilihat dari pendidikan akhir karyawan yang diperoleh berdasarkan ijazah formal.

b. Kinerja Karyawan

Kinerja karyawan adalah hasil atau derajat keberhasilan seseorang atau secara keseluruhan selama jangka waktu tertentu dalam melaksanakan suatu tugas dengan berbagai kemampuan, seperti standar hasil kerja, tujuan, sasaran, kriteria pekerjaan yang telah ditentukan sebelumnya dan disepakati oleh para pihak. Adapaun indikator kinerja menurut Ranupandojo dan Husnan (dalam Zurlaeli et. al., 2013, hlm. 4) diantaranya adalah: a) kualitas kerja, meliputi : ketelitian, kerapian dan keterampilan. b) kuantitas kerja, meliputi : memenuhi standar kerja dan pekerjaan rutin terlaksana dengan cepat. c) keandalan, meliputi inisiatif dan kemampuan dalam bekerja. d) sikap, meliputi kerjasama tim, loyalitas dan tanggung jawab.

#### **3.6.2 Skala Pengukuran Variabel**

Menurut Sugiyono (2012, hlm. 92) menyatakan bahwa skala pengkuran adalah pengaturan yang digunakan sebagai acuan untuk menentukan panjang pendeknya interval yang ada pada suatu alat ukur, sehingga alat ukur tersebut bila digunakan pada suatu pengukuran akan menghasilkan data kuantitatif.Berdasarkan penjelasan tersebut, maka peneliti menggunakan skala pengukuran variabel sebagai berikut:

Menurut Irianto (dalam Ranlym Arifin, 2021, hlm. 30) menyatakan bahwa skala ordinal adalah skala yang didasarkan pada rangking diurutkan dari jenjang yang lebih tinggi sampai jenjang terendah atau sebaliknya. Dalam penelitian ini skala yang digunakan untuk variabel latar belakang pendidikan adalah skala ordinal, dengan tabel rujukan penilaian pada tabel dibawah ini:

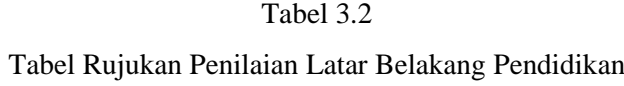

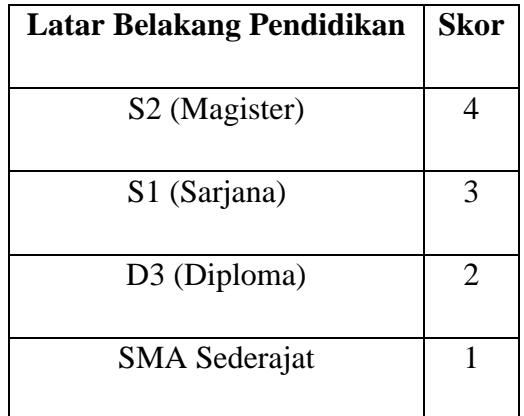

Sedangkan skala yang digunakan dalam variabel kinerja karyawan adalah skala likert. Taluke, Lakat, dan Sembel (2019, hlm. 534) menjelaskan bahwa skala likert adalah skala psikometrik yang umum digunakan dalam kuesioner dan merupakan skala yang paling banyak digunakan dalam riset atau penelitian berbentuk survei. Skala likert digunakan untuk mengukur pendapat, pandangan, persepsi seseorang atau sekelompok orang tentang fenomena sosial yang terjadi atau tentang variabel penelitian.

Dalam menjawab pertanyaan, responden menentukan tingkat persetujuannya dengan memilih salah satu jawaban yang telah disediakan peneliti disetiap pertanyaan. Skala Likert merupakan pengukuran yang dapat digunakan untuk tanggapan positif atau negatif dan biasanya disediakan dalam lima atau empat pilihan skala. Skala likert yang digunakan dalam penelitian ini dapat digambarkan sesuai dengan tabel berikut:

| N <sub>0</sub>              | <b>Item</b>         | <b>Nilai</b> |
|-----------------------------|---------------------|--------------|
|                             | Sangat Setuju       |              |
| $\mathcal{D}_{\mathcal{L}}$ | Setuju              |              |
| $\mathcal{R}$               | Netral              |              |
|                             | Tidak Setuju        |              |
|                             | Sangat Tidak Setuju |              |

Tabel 3.3 Skala Likert Penelitian

#### **3.6.3 Kisi-Kisi Penelitian**

Kisi-kisi yang digunakan dalam penelitian ini terdiri atas dua variabel yaitu kisi-kisi penelitian variabel X dan kisi-kisi penelitian variabel Y yang akan diukur melalui angket dan dikumpulkan melalui dokumentasi. Adapun kisi-kisi penelitian sebagai berikut:

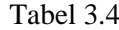

Kisi-Kisi Penelitian Variabel X (Latar Belakang Pendidikan)

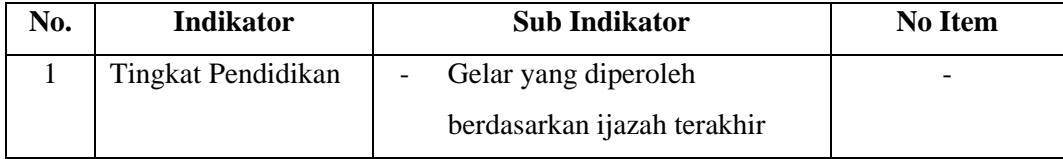

Kisi-Kisi Penelitian Variabel Y (Kinerja Karyawan)

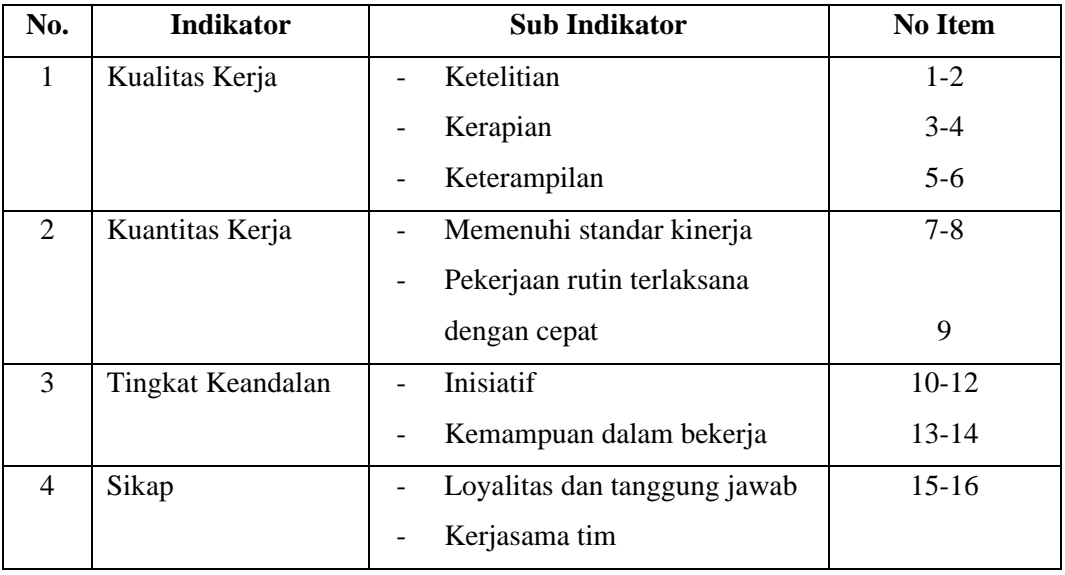

**Hendra Ramadan, 2022** *PENGARUH LATAR BELAKANG PENDIDIKAN TERHADAP KINERJA KARYAWAN PADA BIDANG PEMBINAAN SEKOLAH MENENGAH ATAS DINAS PENDIDIKAN JAWA BARAT* **Universitas Pendidikan Indonesia | repository.upi.edu | perpustakaan.upi.edu**

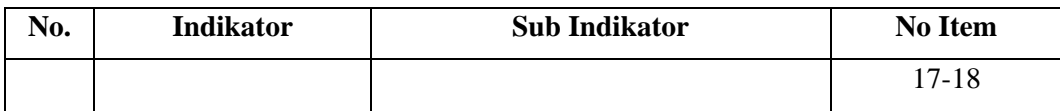

## **3.6.4 Uji Instrumen Validitas dan Reliabilitas**

Perhitungan uji validitas dan uji reliabilitas instrumen yang digunakan dalam penelitian ini menggunakan alat bantu yaitu *Microsoft Excel dan Statistical Product for Service* Solutions (SPSS) 26.0 *for windows*.

#### **3.6.4.1 Uji Validitas**

Menurut Sugiyono (2017, hlm. 125) menjelaskan bahwa uji validitas menunjukkan tingkat keakuratan antara data yang sesungguhnya terjadi pada objek dengan data yang dikumpulkan oleh peneliti. Uji validitas ini dilakukan untuk mengukur apakah data yang diperoleh setelah penelitian adalah data yang valid atau tidak, dengan menggunakan alat ukur yang digunakan (kuesioner). Sedangkan menurut Sugiharto dan Sitinjak (2006, hlm. 70) menyatakan bahwa validitas mengacu pada suatu variabel yang mengukur apa yang seharusnya diukur. Validitas penelitian menunjukkan seberapa akurat ukuran penelitian dalam kaitannya denganisi sebenarnya yang diukur. Uji validitas adalah uji yang digunakan untuk menunjukkan bahwa alat ukur yang digunakan dalam suatu pengukuran adalah apa yang sedang diukur. Ghozali (2009, hlm. 49) menetapkan bahwa uji validitas digunakan untuk mengukur valid tidaknya suatu kuesioner. Suatu kuesioner dianggap valid jika pertanyaan-pertanyaan dalam kuesioner tersebut dapat mengungkapkan sesuatu yang akan diukur oleh kuesioner tersebut.

Uji validasi yang digunakan dalam penelitian ini dilakukan dengan menggunakan teknik perhitungan Korelasi Produk Momen (*Product Momen Pearson Correlation*). Teknik perhitungan korelasi produk momen dilakukan dengan cara mengkorelasikan setiap skor item dengan skor total. Skor total merupakan pejumlahan dari keseluruhan item. Adapun rumus korelasi produk momen dari pearsons yang digunakan adalah:

$$
r_{xy} = \frac{N \sum XY - \sum X \sum Y}{\sqrt{(N \sum X^2 - (\sum X)^2 (N \sum Y^2 - (\sum Y)^2))}}
$$

Keterangan:

 $r_{xy}$  = Koefisien korelasi yang dicari

**Hendra Ramadan, 2022** *PENGARUH LATAR BELAKANG PENDIDIKAN TERHADAP KINERJA KARYAWAN PADA BIDANG PEMBINAAN SEKOLAH MENENGAH ATAS DINAS PENDIDIKAN JAWA BARAT* **Universitas Pendidikan Indonesia | repository.upi.edu | perpustakaan.upi.edu**

 $X = Data item soal$ 

- $Y = Data$  jumlah item soal
- $\sum X$  = Jumlah skor item soal
- $\Sigma Y$  = Jumlah skor hasil jumlah item soal
- $\sum XY$  = Total perkalian antara X dan Y
- $\sum X^2$  = Nilai X yang di kuadratkan
- $\sum Y^2$  = Nilai Y yang di kuadratkan

 $N =$  Jumlah responden

Nilai r hitung dicocokan dengan r tabel product moment pada taraf signifikan 5%. Jika  $r_{hitung}$  lebih besar dari  $r_{table}$  5%, maka butir soal tersebut valid.

Setelah dilakukan uji korelasi product moment (rhitung), selanjutnya adalah melakukan uji signifikansi. Menurut David dan Djamaris (2018, hlm. 43) menjelaskan bahwa uji signifikansi merupakan salah satu tahap terpenting dalam sebuah riset yang menggunakan metode kuantitatif, karena uji ini merupakan penentu simpulan hasil riset. Pada penelitian ini, uji signifikansi yang digunakan adalah t-test atau uji-t. Adapun rumus uji-t adalah sebagai berikut:

$$
t_{hitung} = \frac{r\sqrt{n-2}}{\sqrt{1-r^2}}
$$

Keterangan:

 $t_{hitung}$  = Nilai  $t_{hitung}$ 

r = Koefisiensi korelasi hasil  $r_{hituna}$ 

 $n = J$ umlah responden

Hasil perhitungan dari  $t_{hitung}$  kemudian dikonsultasikan dengan  $t_{table}$  pada taraf signifikansi 5% atau  $\alpha$  = 0,05 dan derajat keabsahan (dk = n-2). Jika  $t_{hitung}$ lebih besar daripada  $t_{tablel}$ , maka butir soal dinyatakan valid.

Berdasarkan hasil uji instrumen yang dilakukan dengan menggunakan perhitungan Korelasi Produk Momen (*Product Momen Pearson Correlation*) dan juga uji sisignifikansi dengan menggunakan uji-t, yang dilakukan pada 30 karyawan lembaga Dinas Pendidikan Jawa Barat, diperoleh hasil dari 8 item pernyataan variabel X dan semua item pertanyaan dinyatakan valid. Sedangkan dari 18 pernyataan variabel Y, 18 item dinyatakan valid.

**Hendra Ramadan, 2022**

| Tabel 3.6 |  |
|-----------|--|
|           |  |

Hasil Uji Validitas Instrumen Variabel Y (Kinerja Karyawan)

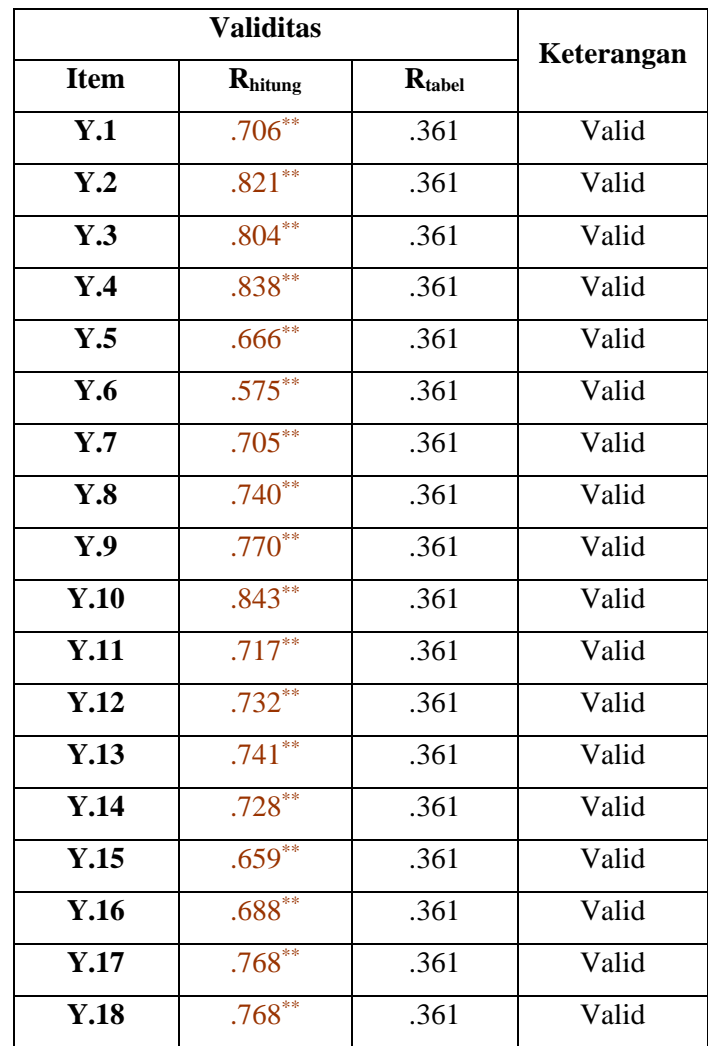

#### **3.6.4.2 Uji Reliabilitas**

Sugiharto dan Situnjak (2006, hlm.43) menyatakan bahwa reliabilitas mengacu pada pemahaman bahwa instrumen yang digunakan dalam penelitian untuk memperoleh informasi yang digunakan dapat dipercaya sebagai alat pengumpulan data dan berpotensi mengungkapkan informasi faktual di lapangan. Ghozali (2009, hlm. 45) menyatakan bahwa reliabilitas adalah alat untuk mengukur suatu kuesioner yang merupakan indikator dari peubah atau konstruk. Suatu kuesioner dikatakan reliabel atau handal jika jawaban seseorang terhadap pernyataan adalah konsisten atau stabil dari waktu ke waktu. Reliabilitas suatu test

merujuk pada derajat stabilitas, konsistensi, daya prediksi, dan akurasi. Pengukuran yang memiliki reliabilitas yang tinggi adalah pengukuran yang dapat menghasilkan data yang reliabel.

Uji reliabilitas yang digunakan pada penelitian ini adalah dengan menggunakan rumus *Cronbach's Alpha*. Adapun rumus *Cronbach's Alpha* adalah sebagai berikut:

$$
r_{11} = \frac{n}{n-1} \left( 1 - \frac{\sum_{i=1}^{n} S_i^2}{S_t^2} \right)
$$

Keterangan:

 $r_{11}$  : koefisien reliabilitas

n : banyaknya butir soal

 $S_i^2$ : varians skor soal ke-i

 $S_t^2$ : varians skor total

Selanjutnya, hasil perhitungan  $r_{hitung}$  dikonsultasikan dengan distribusi  $r_{table}$  yang telah ditemukan memiliki tingkat signifikansi 0,05 dengan derajat keabsahan (dk = n-2). Perangkat Instrumen angket dapat disebut reliabel atau digunakan jika  $r_{hitung}$  lebih besar dari  $r_{tablel}$ .

Pada penelitian ini, proses uji reliabilitas dilakukan dengan menggunakan rumus Cronbach's Alpha, data yang diperoleh diolah dengan bantuan program *Statistical Product for Service Solutions* (SPSS) 26.0 *for windows*. Echo Perdana Kusumah (2016) menguraikan langkah-langkah yang digunakan dalam proses uji reliabilitas yang dilakukan dengan menggunakan SPSS 26.0 adalah sebagai berikut:

- 1. Buka program SPSS 26.0, kemudian masukan data.
- 2. Klik *analyze* > *scale* > *reliability analysis*.
- 3. Masukan variabel valid tanpa skor total ke dalam kotak item.
- 4. Kemudian klik *continue*, lalu klik *ok*.

Berikut adalah hasil uji reliabilitas dengan menggunakan rumus Cronbach's Alpha pada *program Statistical Product for Service Solutions* (SPSS) 26.0 *for windows*:

1. Uji Reliabilitas Variabel Y

Tabel 3.7 Hasil Uji Realibilitas Variabel Y **Reliability Statistics**

| Cronbach's |            |
|------------|------------|
| Alpha      | N of Items |
| 947        | 18         |

Berdasarkan hasil yang diperoleh, diketahui bahwa nilai  $r_{hitung} = 0.947$  dan nilai  $r_{tablel} = 0,361$ . Hal ini menunjukan bahwa  $r_{hitung} > r_{tablel}$  (0,947 > 0,361), dapat diartikan bahwa instrumen atau kuesioner variabel Y pada penelitian ini yang berjumlah 18 item dinyatakan reliabel, sehingga instrumen tersebut dapat digunakan dalam penelitian.

## **3.7 Prosedur Penelitian**

Pada bagian ini, peneliti akan menguraikan proses penelitian atau langkahlangkah penelitian sebagai bentuk nyata dari desain penelitian tertentu yang akan digunakan untuk mengumpulkan data gunamenjawab pertanyaan penelitian dan membuktikan hasil hipotesis. Langkah-langkah penelitian yang akan dilaksanakan peneliti diilustrasikan pada Gambar 3.1 di bawah ini.

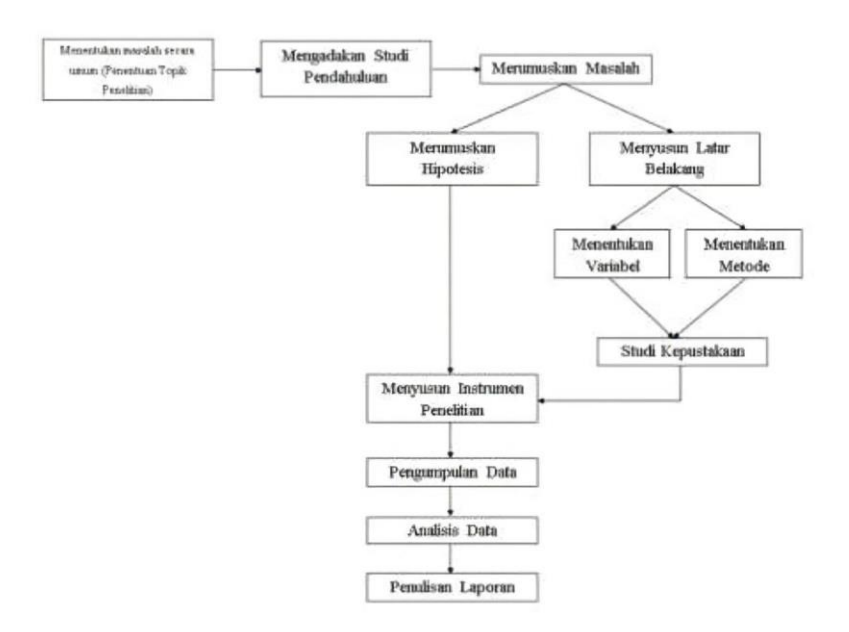

Gambar 3.1

Prosedur Penelitian

Penjelasan mengenai prosedur penelitian yang akan dilaksanakan diuraikan sebagai berikut, yaitu ditinjau dari hasil yang diperoleh pada setiap proses yang dilaksanakan, sebagai berikut:

1. Menentukan masalah secara umum (Penentuan Topik Penelitian).

Peneliti mengidentifikasi suatu masalah umum sesuai bidang garapan administrasi pendidikan, yang kemudian menjadi topik atau tema penelitian. Mengingat kompleksitas dan luasnya bidang kajian dalam administrasi pendidikan, peneliti mengkaji secara spesifik bidang yang akan diteliti. Dengan pertimbangan tersebut, peneliti tertarik untuk mengambil bidang manajemen sumber daya manusia dan kemudian menggali lebih dalam dan melihat masalah yang terkait dengan latar belakang pendidikan karyawan.

2. Mengadakan studi pendahuluan

Setelah melakukan pengkajian secara spesifik mengenai bidang yang akan diteliti, peneliti kemudian melakukan studi pendahuluan untuk mengonfirmasi permasalahan tersebut di lokasi penelitian. Sehingga peneliti memiliki gambaran tentang fenomena awal permasalahan yang terjadi di lokasi penelitian, yaitu terkait dengan latar belakang pendidikan dan kinerja karyawan.

3. Merumuskan masalah

Peneliti merumuskan masalah yang akan diteliti dalam penelitian, yaitu sebanyak 3 rumusan masalah.

4. Menyusun Latar Belakang.

Peneliti menyusun latar belakang sebagai acuan pelaksanaan penelitian.

5. Menentukan Variabel.

Peneliti memperoleh variabel yang akan diteliti dalam penelitian. Pada tahap ini, peneliti menentukan variabel X (latar belakang pendidikan) dan variabel Y (kinerja karyawan) sebagai variabel penelitian.

6. Menentukan Metode.

Peneliti menentukan metode penelitian yang akan digunakan, yaitu metode deskriptif dan assosiatif dengan pendekatan kuantitatif.

7. Studi Kepustakaan.

Peneliti melaksanakan penyusunan kepustakaan mengenai variabel yang telah ditentukan, juga teori-teori yang akan menjadi acuan pelaksanaan penelitian.

8. Merumuskan Hipotesis.

Peneliti memperoleh hipotesis penelitian.

9. Menyusun Instrumen Penelitian.

Tersusunnya instrumen penelitian sebagai media pengumpulan data. Instrumen penelitian disusun dengan berdasarkan teori dan kebijakan yang berlaku. Instrumen penelitian yang digunakan adalah berupa angket. Setelah instrumen penelitian tersusun dan disebarkan, selanjutnya dilakukan uji instrumen untuk mengetahui layak tidaknya isntrumen penelitian tersebut untuk digunakan. Uji instrumen penelitian dilakukan dengan menggunakan uji validitas dan uji reliabilitas.

10. Pengumpulan Data.

Terkumpulnya data penelitian yang dibutuhkan oleh peneliti, yaitu melalui penyebaran instrumen kepada sampel yang telah ditentukan. Tersusunnya instrumen penelitian sebagai media pengumpulan data. Instrumen penelitian disusun berdasarkan teori dan kebijakan yang berlaku. Instrumen penelitian yang digunakan adalah kuesioner. Setelah instrumen penelitian tersusun dan disebarkan, selanjutkan pengujian instrumen dilakukan untuk mengetahui apakah instrumen penelitian tersebut layak untuk digunakan. Uji instrumen penelitian dilakukan dengan menggunakan uji validitas dan uji reliabilitas

11. Analisis data

Pada tahap ini peneliti menganalisis data yang diperoleh melalui instrumen penelitian yang telah diisi oleh responden, dan diolah sesuai sesuai dengan kebutuhan penelitian. Sehingga peneliti memperoleh hasil analisis data penelitian. Hasil analisis data tersebut selanjutnya akan dibahas secara rinci pada BAB Temuan dan Pembahasan. Peneliti kemudian menyusun kesimpulan dari hasil penelitian dan memberikan saran atau rekomendasi mengenai penelitian yang telah dilakukan, kesimpulan dan saran tersebut dirangkum dalam BAB Kesimpulan.

**Hendra Ramadan, 2022**

## 12. Penulisan laporan

Tahap terakhir yang peneliti lakukan adalah menyusun laporan hasil penelitian dan dituangkan dalam bentuk skripsi.

# **3.8 Analisis Data**

Analisis data adalah kegiatan yang dilakukan setelah memperoleh data awal dari responden atau sumber lain. Berdasarkan metode penelitian dan pendekatan yang digunakan, yaitu metode deksripsi dan assosiatif serta pendekatan kuantitatif, data dalam penelitian ini disajikan dalam bentuk angka atau perhitungan statistika. Proses pengolahan data yang dilakukan dalam penelitian, peneliti menggunakan bantuan program Rumus *Jaspen's*, *Microsoft Office Excel* dan program *Statistical Product for Service Solutions* (SPSS) 26.0 *for windows*. Adapun langkah-langkah yang dilakukan dalam proses analis data pada penelitian ini yaitu:

## **3.8.1 Seleksi Data**

Langkah pertama yang dilakukan peneliti dalam menganalisis data adalah menyeleksi data untuk memastikan bahwa data yang telah dikumpulkan layak untuk diproses lebih lanjut. Penyeleksian data ini didasarkan pada perhitungan uji validitas dan uji reliabilitas yang telah dilakukan.

# **3.8.2 Klasifikasi Data**

Langkah kedua yang peneliti lakukan dalam menganalisis data adalah mengklasifikasikan data menurut variabel penelitian. Kemudian dilakukan penilaian atau pemberian skor terhadap masing-masing alternatif jawaban responden, terutama berdasarkan kriteria yang telah ditentukan. Kriteria penilaian atau pemberian skor pada setiap alternatif jawaban instumen respon menggunakan skala likert. Jumlah skor mentah variabel yang berfungsi sebagai sumber data untuk diolah pada tahap selanjutnya.

#### **3.8.3 Pengolahan Data**

Langkah terakhir dalam analisis data adalah pengolahan data. Data yang diperoleh perlu diolah, untuk memastikan bahwa data tersebut memiliki makna dan dapat ditarik kesimpulan sebagai jawaban atas permasalahan yang sedang diselidiki. Terdapat tahapan dalam proses pengolahan data, yaitu sebagai berikut:

# **3.8.3.1 Menghitung Kecenderungan Umum Skor Responden Berdasarkan Perhitungan Rata-Rata (***Weight Means Score***)**

Setelah mendapatkan skor mentah untuk setiap variabel, skor mentah dihitung kecenderungan umumnya dengan menggunakan teknik *Weight Means Score* (WMS) sebagai berikut:

$$
\bar{X} = \frac{x}{n}
$$

Keterangan:

 $\overline{X}$  = Nilai rata-rata yang dicari

 $x =$  Jumlah skor gabungan (frekuensi jawaban dikali bobot nilai untuk alternatif setiap jawab)

 $n =$  Jumlah responden

Adapun langkah-langkah yang ditetapkan dalam pengolahan data menggunakan teknik *Weight Means Score* (WMS) adalah sebagai berikut:

- 1. memberikan nilai pembobotan untuk setiap alternatif jawaban dengan menggunakan skala likert dengan nilai 1 sampai 5.
- 2. Menghitung frekuensi setiap alternatif jawaban yang dipilih oleh responden.
- 3. menjumlahkan jawaban setiap responden untuk setiap item, yang kemudian dikaitkan dengan bobot alternatif jawaban.
- 4. menghitung nilai rata-rata untuk setiap item pada masing-masing kolom.
- 5. menentukan kriteria pengelompokan WMS untuk skor rata-rata dari setiap kemungkinan jawaban.
- 6. mencocokan hasil perhitungan setiap variabel dengan kriteria masing-masing untuk menentukan kecenderungan setiap variabel.

Kriteria setiap item dapat ditentukan dengan menggunakan tabel konsultasi hasil perhitungan WMS, yaitu sebagai berikut:

### Tabel 3.8

Konsultasi Hasil Perhitungan WMS

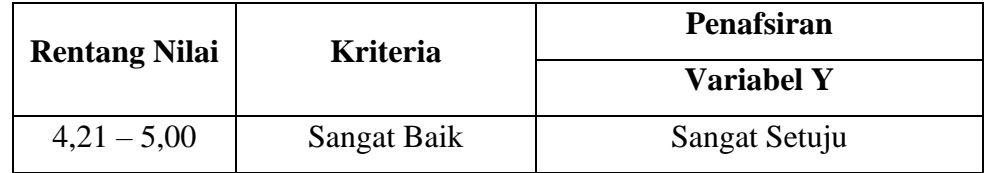

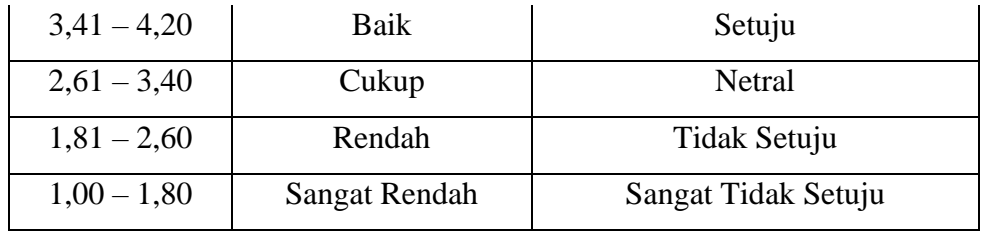

Berdasarkan tabel konsultasi hasil perhitungan WMS diatas, peneliti dapat mengukur perhitungan instrumen setiap variabel yang menggunakan skala likert, akan memiliki kriteria dengan rentang nilai 4,21 – 5,00 termasuk pada kriteria "Sangat Baik" dan rentang nilai 1,00 – 1,80 termasuk pada kriteria "Sangat Rendah".

#### **3.8.3.2 Transformasi Data Ordinal Menjadi Data Interval**

Mentransformasikan data dari ordinal ke interval gunanya untuk memenuhi sebagian dari syarat analisis parametrik yang mana data setidak-tidaknya berskala interval. Teknik transformasi yang paling sederhana dengan menggunakan MSI *(Methode of Succesive Interval)* adalah sebagai berikut :

- 1. Perhatikan banyaknya (frekuensi) responden yang menjawab (memberikan) respon terhadap alternatif (kategori) jawaban yang tersedia.
- 2. Bagi setiap bilangan pada frekuensi oleh banyaknya responden (n), kemudian tentukan proporsi untuk setiap alternatif jawaban responden tersebut.
- 3. Jumlahkan proporsi secara berurutan sehingga keluar proporsi kumulatif untuk setiap alternatif jawaban responden.
- 4. Dengan menggunakan tabel distribusi normal baku, hitung nilai z untuk setiap kategori berdasarkan proporsi kumulatif pada setiap alternatif jawaban responden.
- 5. Menghitung nilai skala untuk setiap nilai z dengan menggunakan rumus:

```
(densitas pada batas bawah – densitas pada batas atas)
```
 $SV =$  (area di bawah batas atas – area di bawah batas bawah)

6. Melakukan transformasi nilai skala dari nilai skala ordinal ke nilai skala interval, dengan rumus :

$$
Y = Svi + [SVmin]
$$

### **3.8.4 Pengujian Persyaratan Analisis**

#### **3.8.4.1 Uji Normalitas**

Menurut Ghozali (2018, hlm. 161) menjelaskan bahawa uji normalitas bertujuan untuk menguji apakah dalam satu model regresi linier terdapat korelasi antara kesalahan pengganggu atau residual berdistribusi normal. Uji-t dan uji-F mengasumsikan bahwa nilai residual mengikuti distribusi normal.

Uji normalitas data bertujuan untuk menunjukkan bahwa data sampel berasal dari populasi yang berdistribusi normal. Dalam penelitian ini dengan menggunakan uji Kolmogorov-smirnov, dengan kriteria kenormalan sebagai berikut:

- 1) Signifikansi uji  $(\infty) = 0.05$
- 2) Jika Sig. > ∝, maka sampel berasal dari populasi yang berdistribusi normal
- 3) Jika Sig.  $\lt \alpha$ , maka sampel bukan berasal dari populasi yang berdistribusi normal

Dalam melakukan uji normalitas data yang telah diperoleh, peneliti menggunakan bantuan *Statistical Product for Service Solutions* (SPSS) 26.0 *for windows* dengan uji Kolmogorov Smirnov.

Langkah-Langkah melakukan uji normalitas data dengan uji Kolmogorov Smirnov pada program *Statistical Product for Service* Solutions (SPSS), yaitu sebagai berikut:

- a. Buka program *Statistical Product for Service Solutions* (SPSS) 26.0.
- b. Klik "*Variable View*", kemudian pada bagaian *Name* diisi dengan X di baris pertama, dan kemudian isi dengan Y di baris kedua. Pada *Decimals* diubah semua menjadi angka **0**. Kemudian pada bagian *Label* diisi dengan Beban Kerja pada baris pertama dan Kinerja Pegawai pada baris kedua.
- c. Selanjutnya, klik "*Data View*", kemudian masukan data baku Variabel X (Beban Kerja) dan data baku Variabel Y (Kinerja Pegawai), disesuaikan dengan nama variabel yang telah diisi sebelumnya.
- d. Selanjutnya, klik menu *Analyze*, kemudian klik *Regression* dan pilih *Linear* untuk memunculkan nilai *unstandardized residual (Res\_1)* yang selanjutnya akan diuji normalitasnya.
- e. Akan muncul kotak dialog dengan judul Linear Regression, selanjutnya masukan variabel Y (Kinerja Pegawai) pada *Dependent*, lalu masukan variabel X (Beban Kerja) pada kotak *Independent(s)*, kemudian klik *Save*.
- f. Maka akan muncul Kembali kotak dialog dengan judul Linear Regression: Save, pada bagian "Residuals" centang *Understandardized*, lalu klik continue kemudian klik OK.
- g. Kemudian, pilih menu *Analyze* lalu pilih *Nonparametric* Test, klik *Legacy Dialogs*, kemudian pilih submenu *1-Sample K-S*…
- h. Akan muncul kotak dialog dengan judul *One-Sample Kolmogorov Smirnov Test*, selanjutnya masukan variabel *Unstandardized Residuals* ke kotak *Test Variable List*:, lalu pada "*Test Distribution*" aktifkan atau centang pilihan *Normal*, selanjutnya klik *Exact*... lalu aktifkan *Monte Carlo* klik *Continue* dan klik *OK*.

## **3.8.4.2 Uji Homogenitas**

Setelah data berdistribusi normal, selanjutnya dilakukan uji homogenitas. Uji homogenitas dilakukan untuk mengetahui apakah kedua data itu homogen atau tidak, mempunyai varians yang sama atau tidak. Uji homogenitas dapat dilakukan dengan menggunakan uji *Barlett Box's M* dengan cara seperti berikut. Teknik untuk menguji homogenitas dengan bantuan SPSS 26.00 *for window: test of homogenity of variances* dengan *uji Barlett Box's M*. Pengujian dengan uji *Barlett Box's M* dapat dilakukan dengan rumus berikut:

- 1. Data dikelompokkan untuk menentukan frekuensi varians dan jumlah kelas.
- 2. Membuat tabel uji Bartlett seperti tersebut di bawah ini : Harga-harga yang perlu untuk uji Bartlett.

 $H_0: \sigma_1^2 = \sigma_2^2 = \dots \sigma_k^2$ 

| Sampel<br>ke | Dk      | 1/dk                  | $S_i^2$ | Log $S_i^2$ | $(dk)$ Log $S_i^2$                          |
|--------------|---------|-----------------------|---------|-------------|---------------------------------------------|
|              | $n_1-1$ | $1/(n_1-1)$           | $S_1^2$ |             | Log $S_1^2$ $(n_1-1)$ Log $S_1^2$           |
| 2            | $n_2-1$ | $1/(n_2-1)$           | $S_2^2$ |             | Log $S_2^2$ (n <sub>2</sub> -1) Log $S_2^2$ |
|              |         |                       |         |             |                                             |
| K            | $n_k-1$ | $1/(n_{k-1})$ $S_k^2$ |         |             | Log $S_k^2$ $(n_k-1)$ Log $S_k^2$           |

Tabel 3.9

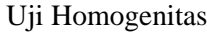

Di mana:

n<sup>i</sup> : frekuensi kelas ke-i

S<sup>i</sup> : variansi kelas ke-i

1. Menguji variansi gabungan dan dua sampel.

$$
S^{2} = \frac{\sum n_i - 1}{\sum n_i - 1} S i^2
$$

- 2. Menghitung satuan B dengan rumus : B = (Log  $Si^2$ )  $\Sigma(n_i -)$
- 3. Menghitung  $X^2$  dengan rumus:  $X^2 = (\ln 10) \{ B - \sum (n_i - 1) \text{Log} S_{i^2} \}$
- 4. Membandingkan  $X^2$  *hitung* dengan  $X^2$  *tabel* peluang  $(1 x)$  dan dk=  $(k-1)$  apabila  $X^2$  *hitung*  $\lt X^2$  *tabel*, maka data berdistribusi homogen.

Adapun langkah-langkah perhitungan dengan menggunakan bantuan SPSS 26.0 *for window: test of homogenity of variances* dengan uji *Barlett Box's M statistics* sebagai berikut:

- 1) Buka editor IBM SPSS, klik *Variable View* pada baris kesatu kolom *Name*, ketikkan "Data", kolom *Decimals* set ke angka 0, pada baris kedua kolom *Name* ketikkan "Kelompok", kolom Decimals set ke angka 0, kolom lain abaikan.
- 2) Selanjutnya klik *Data View* lalu ketikkan seluruh data pada kolom "Data" pada kolom "Kelompok" ketik angka 1 untuk kelompok 1, ketik angka 2 untuk kelompok 2, ulangi sampai dengan kelompok 4.
- 3) Klik *Analyze*, Sorot *Classify* dan klik *Determinant*.
- 4) Pindahkan variabel "Data" ke kotak Independent, kemudian pindahkan variabel "Kelompok" ke kotak *Grouping Variable*, klik *Define Range*, kemudian ketikkan angka 1 dalam kotak Minimum dan angka 4 dalam kotak Maximum dan klik *Continue*. Kemudian klik *Statistics*.
- 5) Klik kotak Box's M abaikan kotak analisis yang lain, kemudian klik *Continue* dan klik *OK*.

## **3.8.5 Teknik Analisis Data**

Teknik analisis data diartikan sebagai upaya mengolah data menjadi sebuah informasi, sehingga karakteristik atau sifat-sifat data tersebut dapat dengan mudah dipahami dan bermanfaat untuk menjawab masalah-masalah yang berkaitan dengan kegiatan penelitian.

Menurut Muhidin & Sontani (2011, hlm. 159) menyatakan bahwa terdapat tujuan dari dilakukannya teknik analisis data, antara lain: (1) mendeskripsikan data, dan (2) membuat induksi atau menarik kesimpulan tentang karakteristik populasi, atau karakteristik populasi berdasarkan data yang diperoleh dari sampel (statistik).

Untuk mencapai tujuan analisis data menurut Muhidin & Sontani (2011, hal. 159) tersebut maka, langkah-langkah atau prosedur yang dapat dilakukan yaitu sebagai berikut:

- 1. Tahap pengumpulan data, dilakukan melalui instrumen pengumpulan data.
- 2. Tahap *editing*, yaitu memeriksa kejelasan dan kelengkapan pengisian instrumen pengumpulan data.
- 3. Tahap koding, yaitu proses identifikasi dan klasifikasi dari setiap pernyataan yang terdapat dalam instrumen pengumpulan data menurut variabel-variabel yang diteliti. Kemudian terdapat pola pembobotan untuk koding tersebut diantaranya:

#### Tabel 3.10

#### Pembobotan Untuk Koding

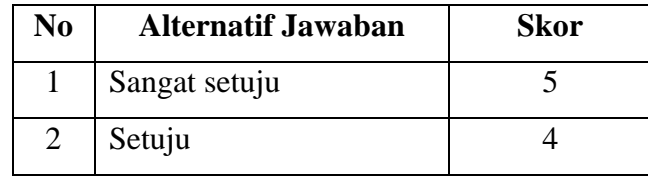

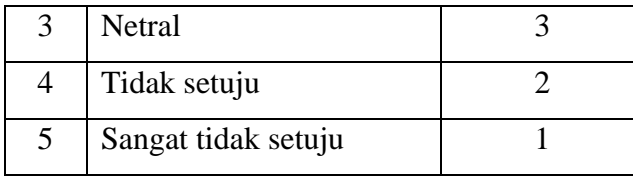

4. Tahap tabulasi data, yaitu mencatat atau entri data ke dalam tabel induk penelitian.

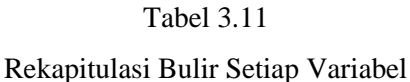

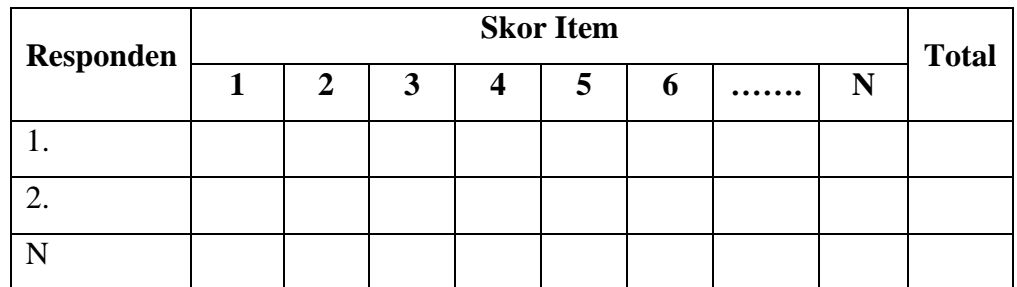

*Sumber: Somantri dan Muhidin (2006, hlm. 39)*

- 5. Teknik analisis data dalam penelitian kuantitatif menggunakan dua macam teknik yaitu teknik analisis data deskriptif dan teknik analisis data inferensial.
- 6. Tahap pengujian kualitas data, yaitu menguji validitas dan reabilitas instrument pegumpulan data
- 7. Tahap mendeskripsikan data, yaitu table frekuensi dan atau diagram, serta berbagai ukuran tendensi sentral, maupun ukuran disperse. Tujuannya memahami karakteristik data sampel penelitian.
- 8. Tahap pengujian hipotesis, yaitu tahap pengujian terhadap proposisi yang dibuat apakah proposisi tersebut ditolak atau diterima, serta bermakna atau tidak. Atas dasar pengujian hipotesis inilah selanjutnya keputusan dibuat.

Adapun teknik analisis data yang digunakan dalam penelitian ini terdiri dari dua macam yaitu, teknik analisis data deskriptif dan teknik analisis data interensial.

# **3.8.5.1 Teknik Analisis Deskriptif**

Menurut Sugiyono (2015, hlm. 207) menyatakan bahwa teknik analisis deskriptif kuantitatif merupakan analisis data dengan cara mendiskripsikan atau menggambarkan data yang telah terkumpul sebagaimana adanya tanpa bermaksud membuat kesimpulan yang berlaku untuk umum. Teknik analisis ini digunakan untuk menjawab pertanyaan-pertanyaan yang telah dirumuskan dalam rumusan masalah. Untuk menjawab rumusan masalah nomor 1 dan rumusan masalah nomor 2 maka teknik analisis data yang digunakan adalah analisis deskriptif, yaitu untuk mengetahui gambaran latar belakang pendidikan dan kinerja karyawan Pada Bidang Pembinaan Sekolah Menengah Atas Dinas Pendidikan Jawa Barat. Untuk menjawab rumusan masalah termasuk dalam teknik analisis data statistik deskriptif antara lain penyajian data melalui tabel, grafik, diagram, presentase, frekuensi, perhitungan mean, median atau modus.

Sesuai dengan jenis data dalam penelitian ini yaitu ordinal, maka untuk kepentingan deskripsi, data ordinal dikualifikasikan dengan menghitung banyaknya data yang muncul kemudian hitung frekuensi dan persentasenya. Untuk mengetahui rentang pada setiap interval digunakan rumus sebagai berikut :

Rentang = skor maksimal – skor minimal =  $5-1 = 4$ 

Interval kelas = rentang/jumlah kelas =  $4/5 = 0.80$ 

Jadi interval pertama memiliki barisan bawah 1,00% interval kedua memiliki batas bawah 1,80% interval ketiga memiliki batas bawah 2,60% interval keempat memiliki batas bawah 3,40%; dan interval kelima memiliki batas bawah 4,20%. Katagori penafsiran tersebut disajikan pada tabel di bawah.

#### Tabel 3.12

| N <sub>0</sub> | <b>Rentang Nilai</b> | <b>Kriteria</b> |
|----------------|----------------------|-----------------|
|                | $1,00 - 1,80$        | Sangat Rendah   |
|                | $1,81 - 2,60$        | Rendah          |
| 3              | $2,61 - 3,40$        | Cukup           |
|                | $3,41 - 4,20$        | Baik            |
|                | $4,21 - 5,00$        | Sangat Baik     |

Kriteria Skor Tanggapan Responden

#### Tabel 3.13

Kriteria Deskripsi Tingkat Capaian Variabel Penelitian

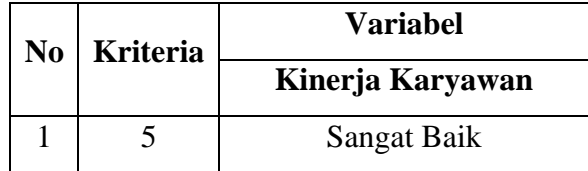

**Hendra Ramadan, 2022** *PENGARUH LATAR BELAKANG PENDIDIKAN TERHADAP KINERJA KARYAWAN PADA BIDANG PEMBINAAN SEKOLAH MENENGAH ATAS DINAS PENDIDIKAN JAWA BARAT* **Universitas Pendidikan Indonesia | repository.upi.edu | perpustakaan.upi.edu**

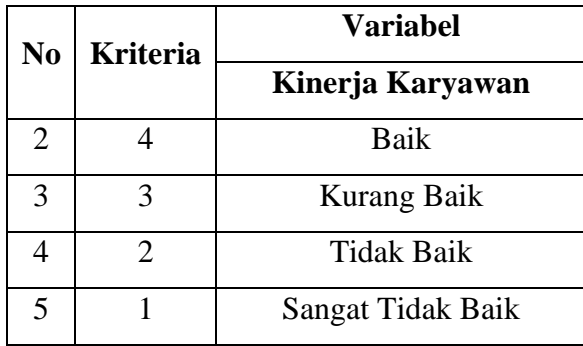

#### **3.8.5.2 Teknik Analisis Inferensial**

Menurut Sugiyono (2012, hlm. 207) menyatakan bahwa teknik inferensial adalah teknik statistik yang digunakan untuk menganalisis data sampel dan hasilnya diberlakukan untuk populasi yang jelas dan teknik pengambilan sampel dari populasi itu dilakukan secara random.

Analisis data inferensial yang digunakan adalah statistika parametrik. Data variabel yang diukur di dalam penelitian ini yaitu dalam bentuk skala ordinal, sedangkan syarat data yang harus di ukur di dalam penelitian menggunakan statistik parametrik adalah skala interval. Maka dari peneliti terlebih dahulu harus mentrasformasikan data ordinal menjadi interval. Secara teknis operasional pengubahan data ordinal ke interval menggunakan *Method Successive Interval* (MSI). Analisis data ini dilakukan untuk menjawab pertanyaan yang telah dirumuskan dalam rumusan masalah nomor tiga, yaitu untuk mengetahui pengaruh latar belakang pendidikan terhadap kinerja karyawan pada Bidang Pembinaan Sekolah Menengah Atas Dinas Pendidikan Jawa Barat.

Dan untuk melihat hubungan antara dua variabel dalam suatu analisis data yaitu dilakukan analisis korelasi antara lain: (1) untuk mencari bukti terdapat tidaknya hubungan (korelasi) antar variabel, (2) bila sudah ada hubungan, untuk melihat besar kecilnya hubungan antar variabel, dan (3) untuk memperoleh kejelasan dan kepastian apakah hubungan tersebut berarti (meyakinkan/signifikan) atau tidak berarti (tidak meyakinkan). Maka rumus korelasi yang dipakai adalah rumus korelasi *Koefesien Korelasi Jaspen's (M)*.

Adapun rumus statistika yang digunakan menurut Mishabudin dan Hasan (dalam Basri, 2019, hlm. 5) sebagai berikut:

$$
M = \frac{\sum(Y_1)(O_b - O_a)}{(S_y)\sum(\frac{(O_b - O_a)^2}{P})}
$$

Keterangan:

 $Y_1$  = rata-rata untuk setiao kelompok tingkat

 $P =$  proporsi setiap sampek dengan keseluruhan sampel

 $Cp =$  proporsi kumulatif

Ob = Nilai ordinat sesuai dengan nilai

P (lihat tabel deviat dan Ordinat)

Oa = Nilai Ordinat yang ada diatas setiap ordinat pada Ob

 $Sy = simpangan baku$ 

Dengan rumus mencari Sy (simpangan baku) sebagai berikut:

$$
S_{y} = \sqrt{\frac{\sum Y^{2} - \frac{\left(\sum Y\right)^{2}}{N_{T}}}{N_{T}}}
$$

Selanjutnya, menggunakan rumus uji signifikansi Koefisien *Korelasi Jaspen's*. Uji signifikansi koefisien korelasi dilakukan untuk mengetahui apakah terdapat pengaruh yang signifikan antara variabel bebas terhadap variabel terikat. Dalam penelitian ini, pengujian signifikansi koefisien korelasi dilakukan dengan teknik *Jaspen's*. Rumusnya adalah sebagai berikut:

$$
r = (M) \sqrt{\sum \left[ \left( \frac{O_a - O_a}{P} \right) \right]}
$$

dengan db =  $nr - 2$ 

Keterangan:

 $P =$  proporsi setiap sampel dengan keseluruhan sampel

 $Ob = nilai$  ordinal sesuai dengan

nilai P (lihat deviat dan ordinat)

Oa = nilai ordinat yang ada diatas setiap ordinat pada Ob

 $r =$  jumlah sampel

## **3.8.6 Pengujian Hipotesis**

Tujuan dari hipotesis ini adalah untuk mengetahui apakah ada pengaruh yang signifikan dari variabel bebas (latar belakang pendidikan) terhadap variabel terikat (kinerja karyawan).

Langkah-langkah pengujian hipotesis adalah sebagai berikut:

- 1. Menentukan rumusan hipotesis  $H_0$  dan  $H_1$
- 2. Menentukan taraf kemaknaan/nyata ∝ (*level of significance* ): ∝= 0,05
- 3. Gunakan uji statistik yang tepat.

Dalam penelitian ini menggunakan statistik dengan rumus *Jaspen's* sebagai berikut:

$$
M = \frac{\sum(Y_1)(O_b - O_a)}{(S_y)\sum(\frac{(O_b - O_a)^2}{P})} = S_y = \sqrt{\frac{\sum Y^2 - \frac{(\sum Y)^2}{N_T}}{N_T}}
$$

4. Hitung koefisien korelasi

Dalam penelitian ini menggunakan koefesiensi *Korelasi Japen's*.

$$
M = \frac{\sum(Y_1)(O_b - O_a)}{(S_y)\sum(\frac{(O_b - O_a)^2}{P})}
$$

Keterangan:

 $Y_1$  = rata-rata untuk setiao kelompok tingkat

 $P =$  proporsi setiap sampek dengan keseluruhan sampel

 $Cp =$  proporsi kumulatif

Ob = Nilai ordinat sesuai dengan nilai

P (lihat tabel deviat dan Ordinat)

Oa = Nilai Ordinat yang ada diatas setiap ordinat pada Ob

 $Sy = simpangan baku$ 

5. Menentukan nilai kritis dengan derajat kebebasan untuk:

 $db_{reg} = 1$  dan  $db_{reg} = n - 2$ 

6. Membandingkan nilai uji F terhadap nilai F<sub>tabe l</sub>= F<sub>(1-a)</sub>  $\left(\frac{db}{de}r_{eg}\right)^{\frac{1}{2}}$  $\frac{b}{a}$  (db<sub>res</sub>) Dengan kriteria pengujian: jika nilai uji  $F \geq F_{\text{table}}$ , maka tolak H<sub>0</sub> yang menyatakan bahwa tidak ada pengaruh antara kompetensi arsiparis terhadap kinerja arsiparis.

7. Tentukan kesimpulan

Dalam hal ini analisis korelasi *Jaspen's* digunakan untuk menentukan keeratan hubungan variabel independen dengan variabel dependen baik secara langsung maupun tidak langsung.

Koefisien korelasi (*M*) menunjukkan derajat korelasi antara variabel X dan variabel Y. Nilai koefisien korelasi harus terdapat dalam batas-batas: -1  $\langle r \rangle$  t  $\langle r \rangle$  +1. Tanda positif menunjukkan adanya korelasi positif atau korelasi antara kedua variabel yang berarti. Setiap kenaikan nilai variabel X maka akan diikuti dengan penurunan nilai Y, dan berlaku sebaliknya.

- 1. Jika nilai  $r = +1$  atau mendekati  $+1$ , maka korelasi antara kedua variabel sangat kuat dan positif
- 2. Jika nilai  $r = -1$  atau mendekati  $-1$ , maka korelasi antara kedua variabel sangat kuat dan negatif.
- 3. Jika nilai  $r = 0$ , maka korelasi variabel yang diteliti tidak ada sama sekali atau sangat lemah.

Adapun derajat keeratan atau tinggi rendahnya hubungan antara kedua variabel yang diteliti dapat diketahui dengan menggunakan batasan-batasan sebagai berikut:

| THIRKAL THUOUILRAIL VALIAUCI |                         |  |
|------------------------------|-------------------------|--|
| Interval Koefisien           | <b>Tingkat Hubungan</b> |  |
| $0,00 - 0,199$               | Sangat Rendah           |  |
| $0,20-0,399$                 | Rendah                  |  |
| $0,40-0,599$                 | Sedang                  |  |
| $0,60 - 0,799$               | Kuat                    |  |
| $0,80 - 1,000$               | Sangat Kuat             |  |

Tabel 3.14

Tingkat Hubungan Variabel

*Sumber: (Sugiyono, 3004, hlm. 183)*

Selanjutnya untuk mengetahui besarnya pengaruh variabel X terhadap variabel Y, maka digunakan koefisien penentu (KP) dengan rumus:

$$
KP = (KK)^2 \times 100\%
$$

dimana:

 $KP = Koefisien Penentu.$ 

KK = Koefisien Korelasi  $(M)$ .